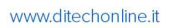

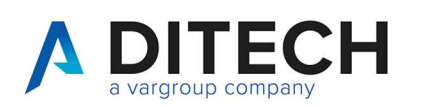

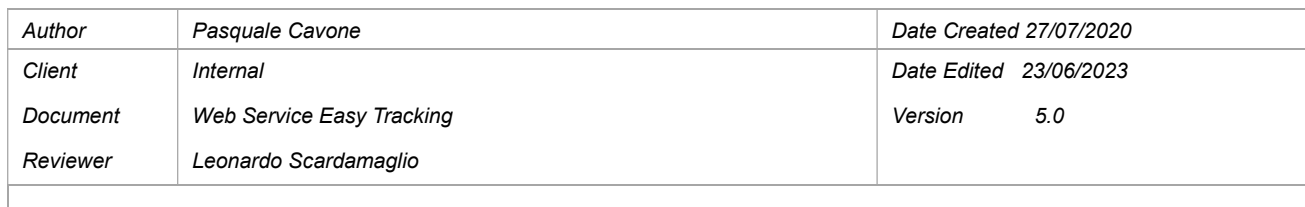

#### Sommario

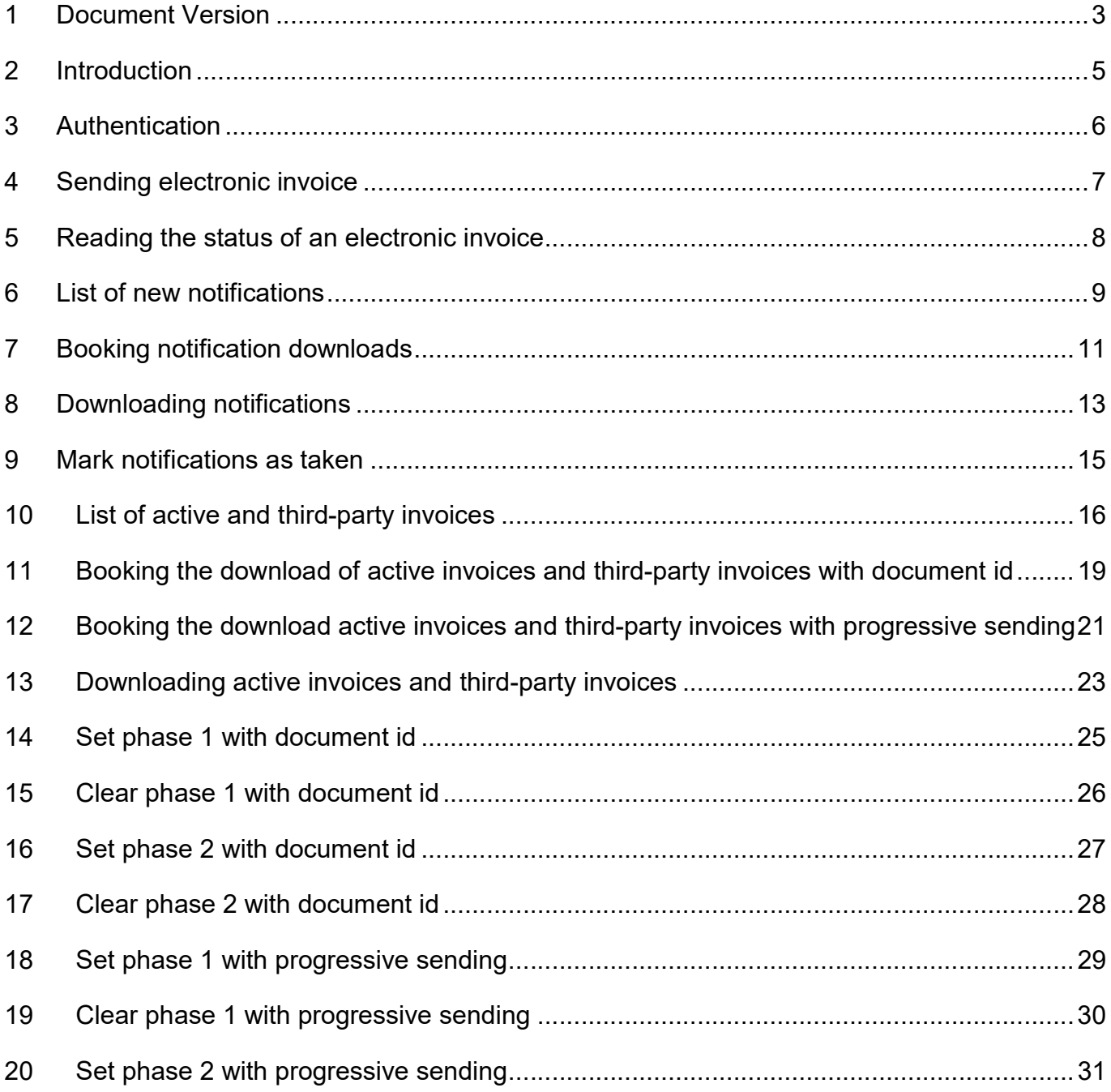

Di.Tech S.p.A. via Giambologna 18 40138 Bologna - BO T. 051 6033311 F. 0516033209 info@ditechspa.it

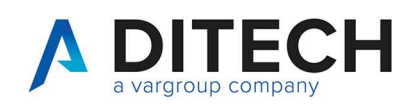

#### www.ditechonline.it

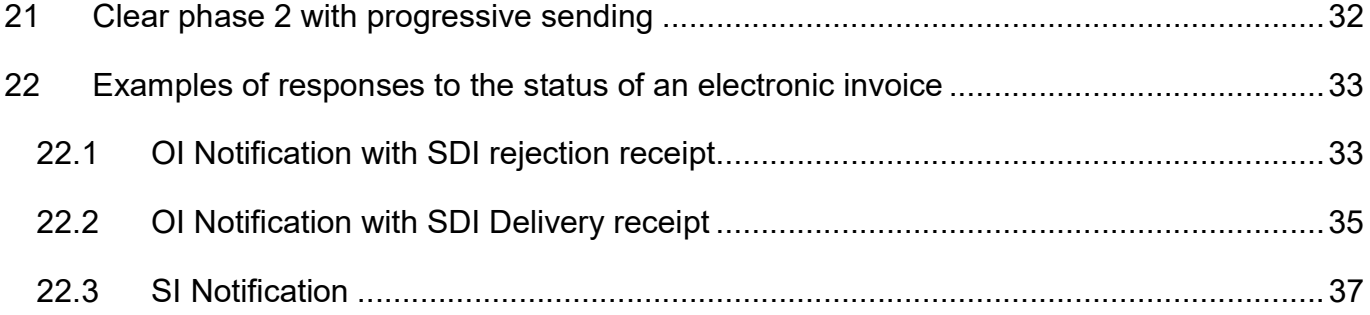

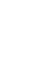

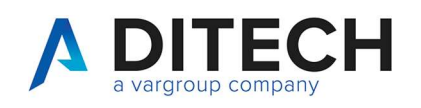

### 1 Document Version

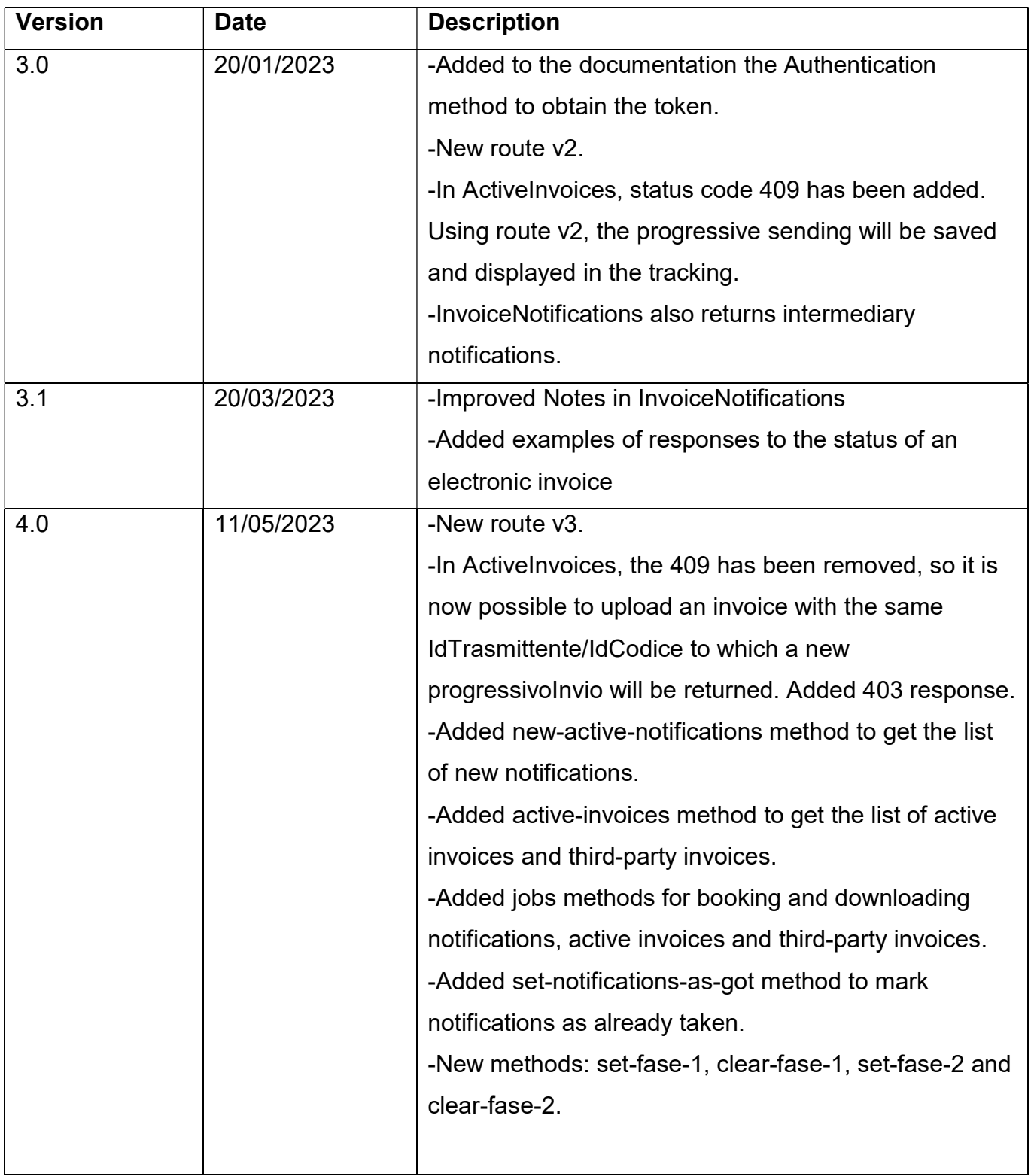

Di.Tech S.p.A. via Giambologna 18 40138 Bologna - BO T. 051 6033311 F. 0516033209 info@ditechspa.it

3

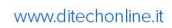

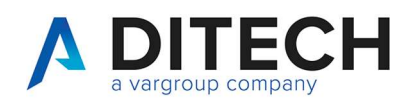

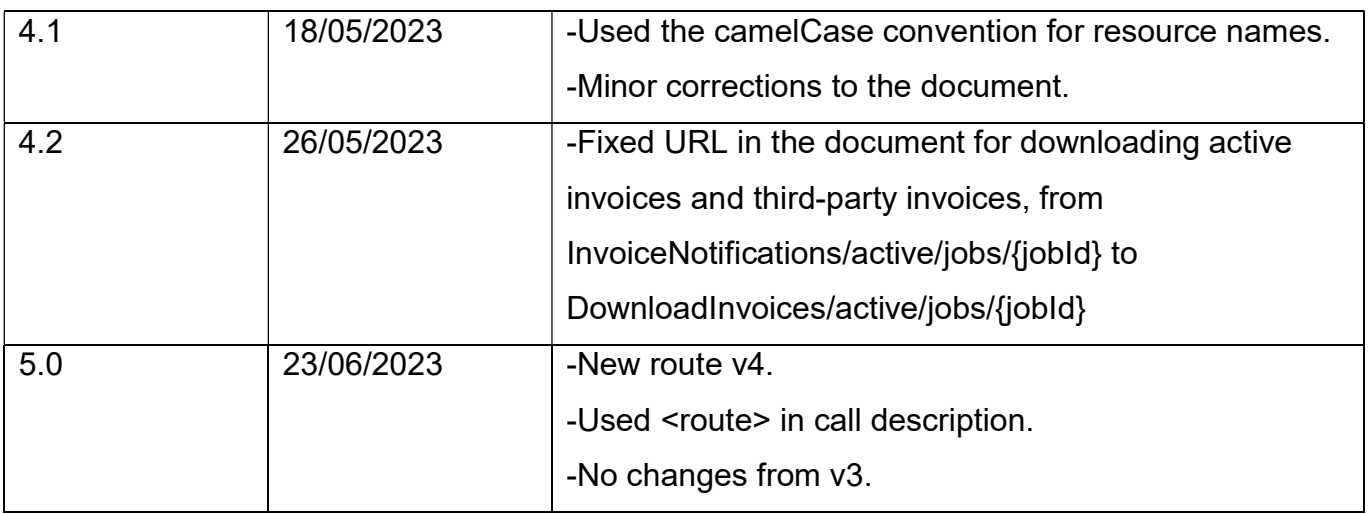

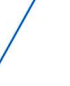

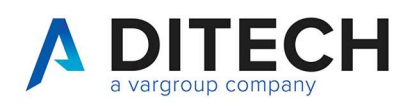

## 2 Introduction

IMPORTANT: Before using the Web Service calls, contact assistance for the environment configuration.

The Web Service Easy Tracking exposes an interface for sending electronic invoices to the SDI, downloading intermediary and SDI notifications, and downloading invoices sent to the SDI.

Exposed calls:

- Sending Electronic Invoice.
- Reading the status of an electronic invoice.
- List of the new notifications (intermediary and SDI).
- Booking (job) for downloading n notifications, where n ranges from 1 to 100.
- Download of notifications contained within a job.
- Booking (job) for downloading n active invoices and third-party invoices, where n ranges from 1 to 100.
- Download of invoices contained within a job.

"Third-party invoices" refers to invoices issued with the "SoggettoEmittente" field set to "CC".

Authentication of the calls: Calls must be authenticated according to the OAuth standard through the request of a JWT token and its inclusion as a Bearer token in the header of all calls.

Definition of constants:

The <baseUrl> varies depending on the environments: VarHub NG production (Empoli) = https://servizi.varhub.it VarHub NG staging (Empoli) = https://servizitest.varhub.it Ditech production (Bologna) = https://servizi.intermediario.ditechonline.it Ditech staging (Bologna) = https://servizi.intermediariotest.ditechonline.it

The <authBaseUrl> varies depending on the environments: VarHub NG production (Empoli) = https://isentry.varhub.it VarHub NG staging (Empoli) = https://isentrytest.varhub.it Ditech production (Bologna) = https://isentry.intermediario.ditechonline.it Ditech staging (Bologna) = https://isentry.intermediariotest.ditechonline.it

 $<$ route $>$  =  $v4$ 

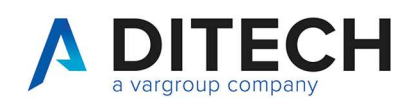

### 3 Authentication

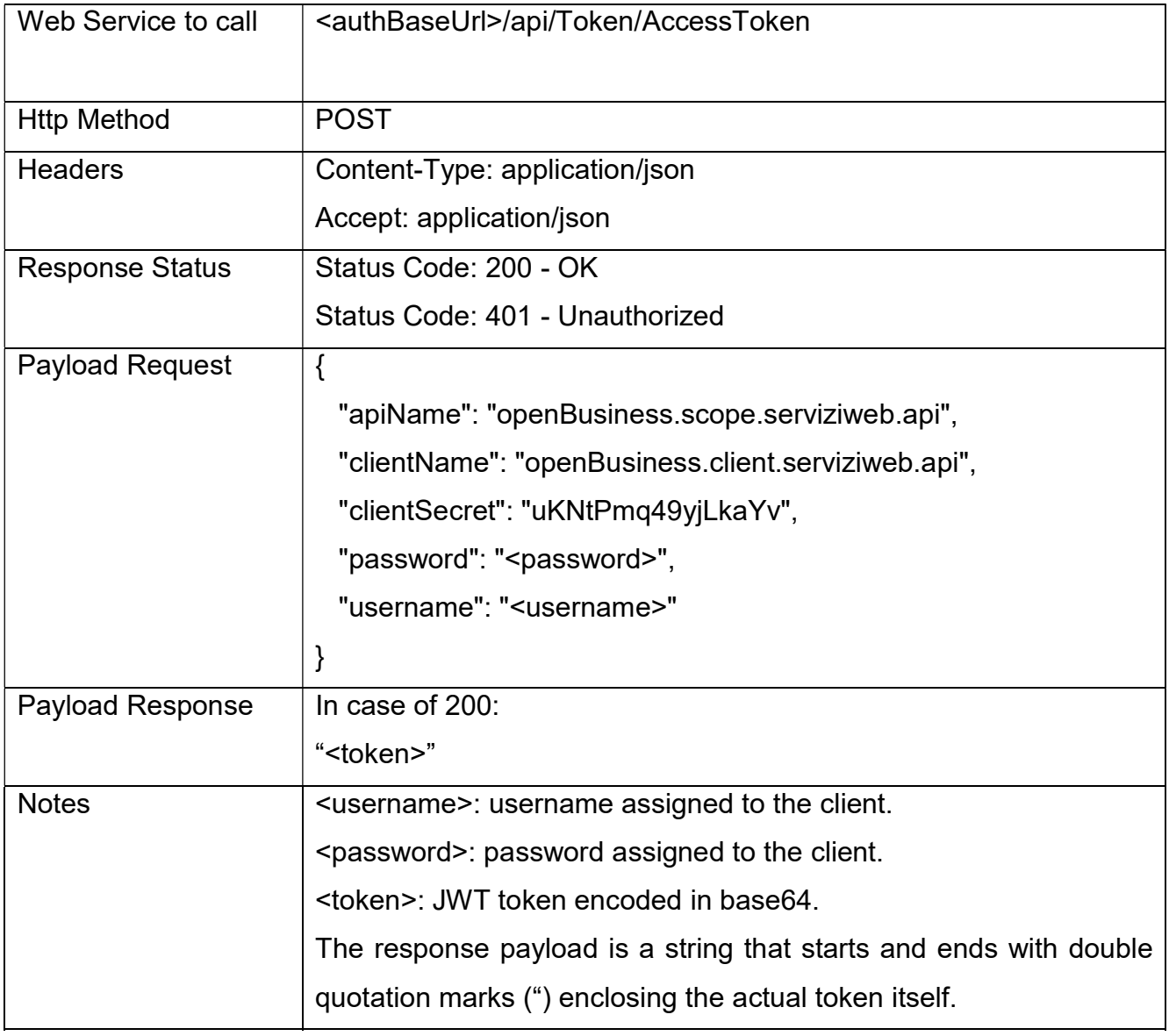

Di.Tech S.p.A. via Giambologna 18 40138 Bologna - BO

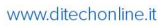

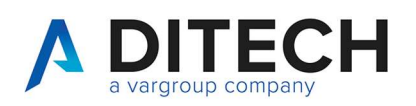

# 4 Sending electronic invoice

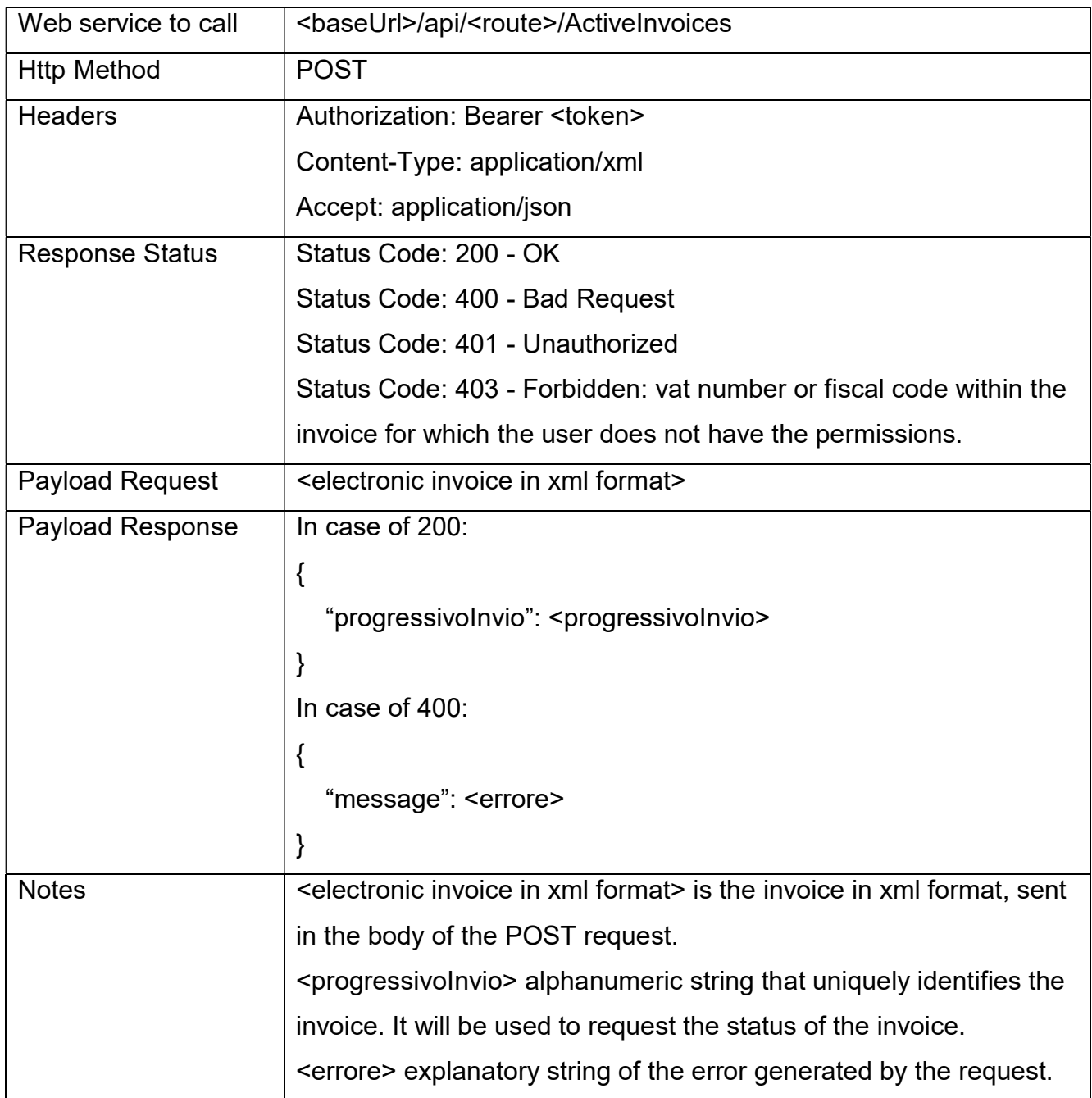

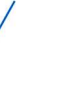

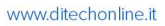

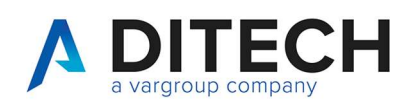

# 5 Reading the status of an electronic invoice

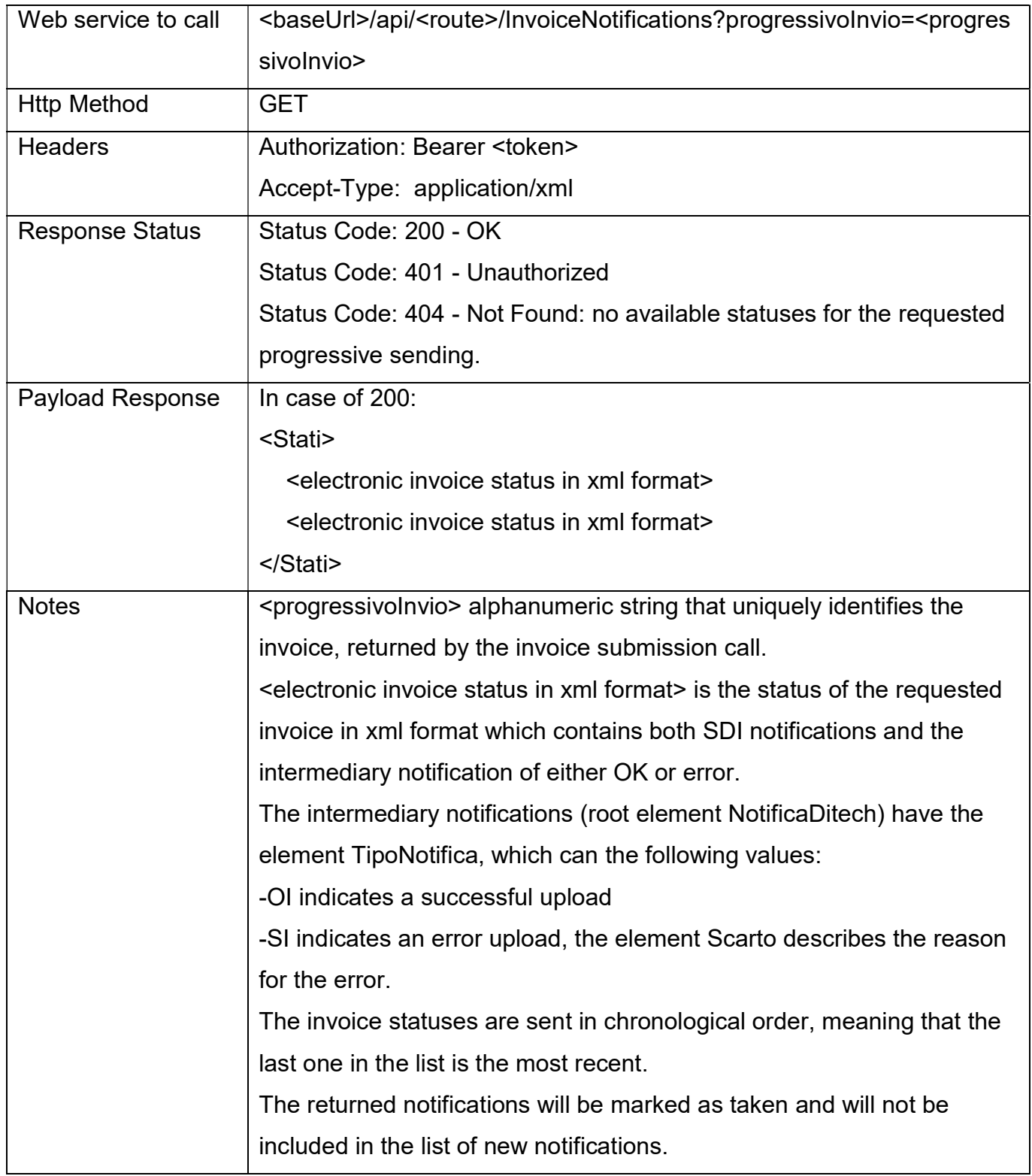

T. 051 6033311 F. 0516033209 info@ditechspa.it

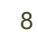

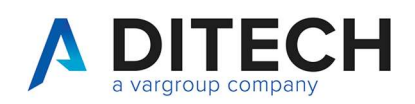

### 6 List of new notifications

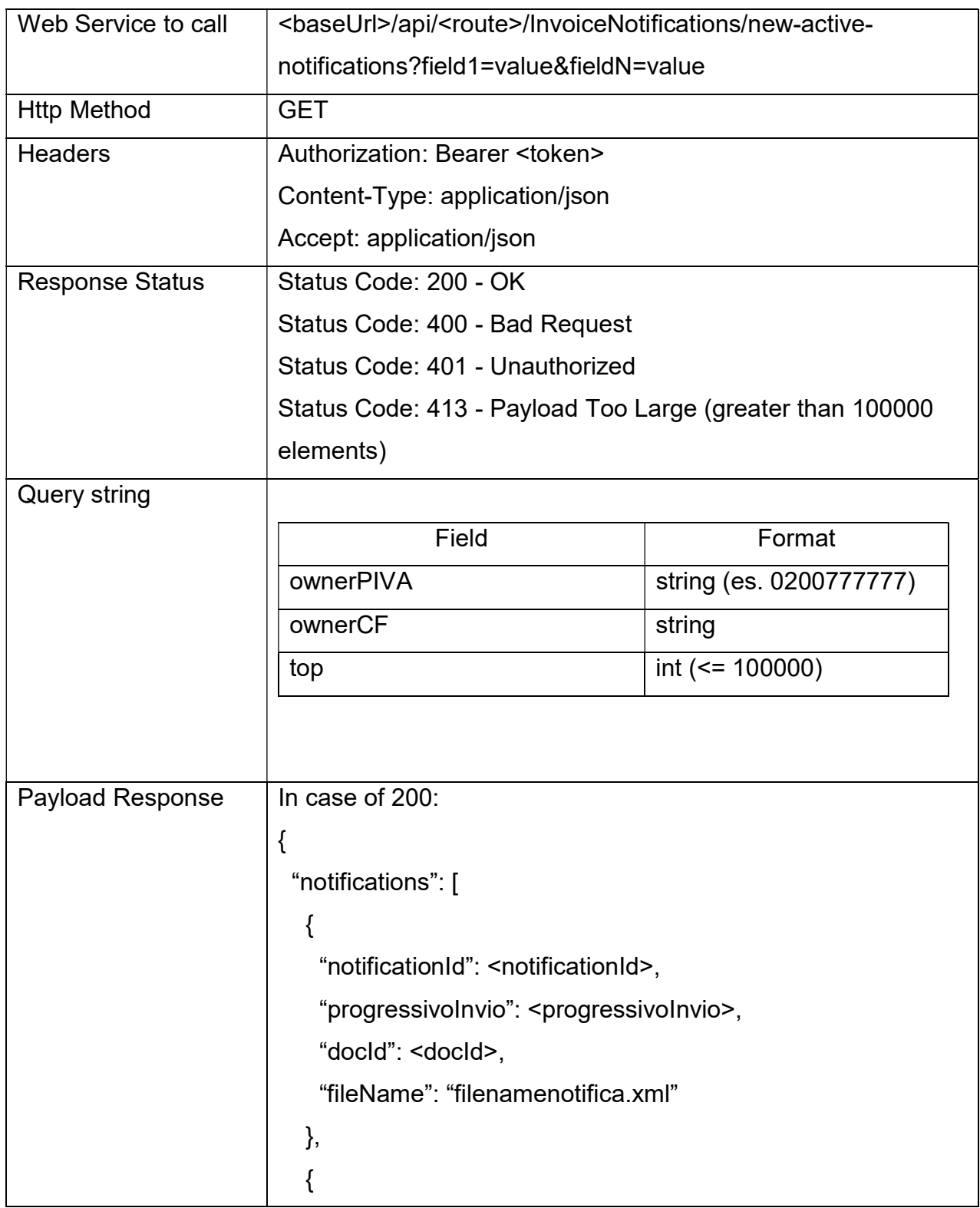

Di.Tech S.p.A. via Giambologna 18 40138 Bologna - BO T. 051 6033311 F. 0516033209 info@ditechspa.it

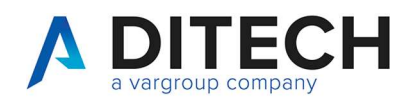

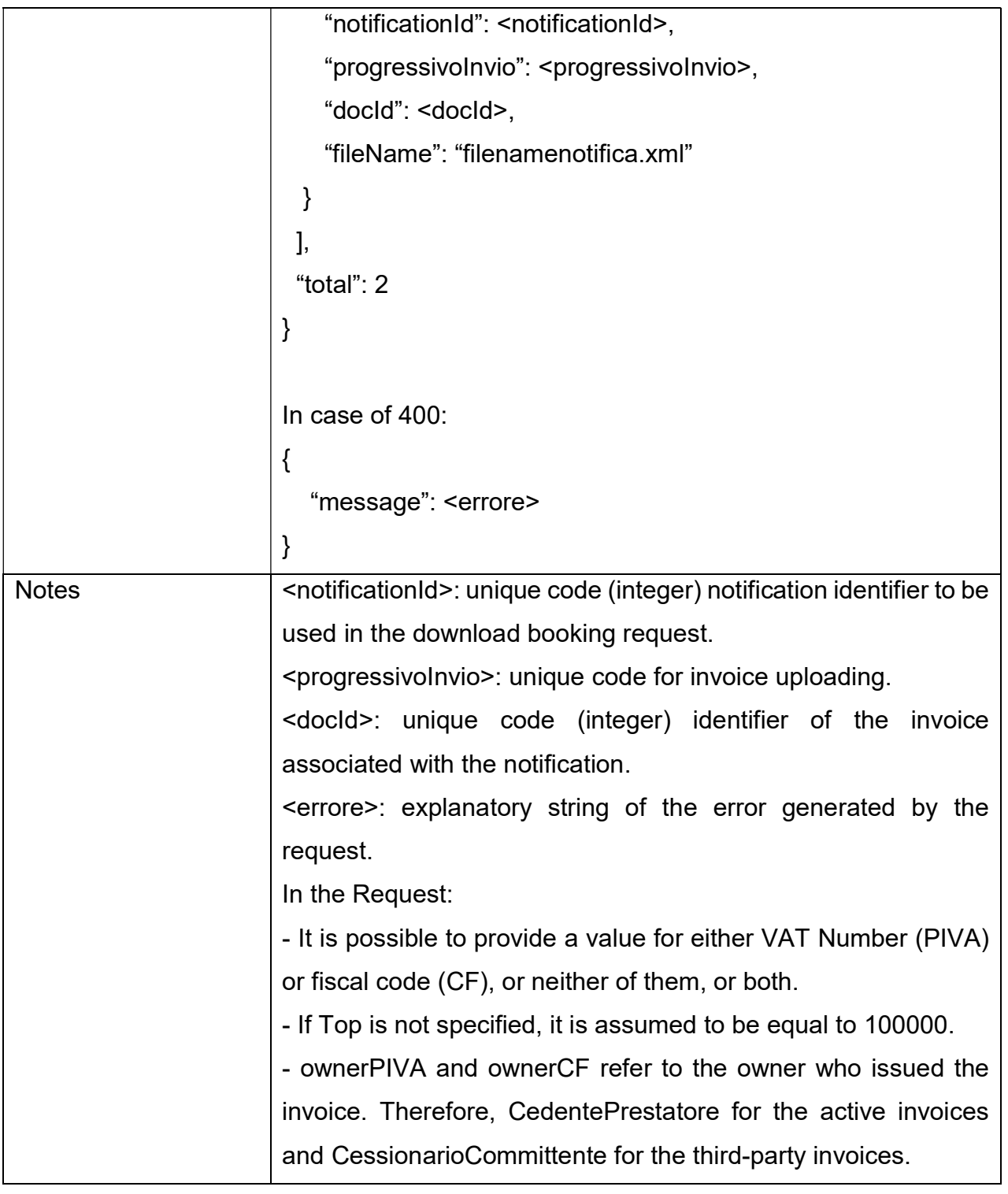

**Di.Tech S.p.A.**<br>via Giambologna 18<br>40138 Bologna - BO

T. 051 6033311 F. 0516033209 info@ditechspa.it

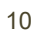

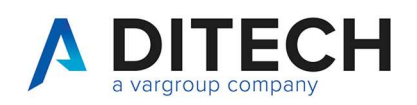

# 7 Booking notification downloads

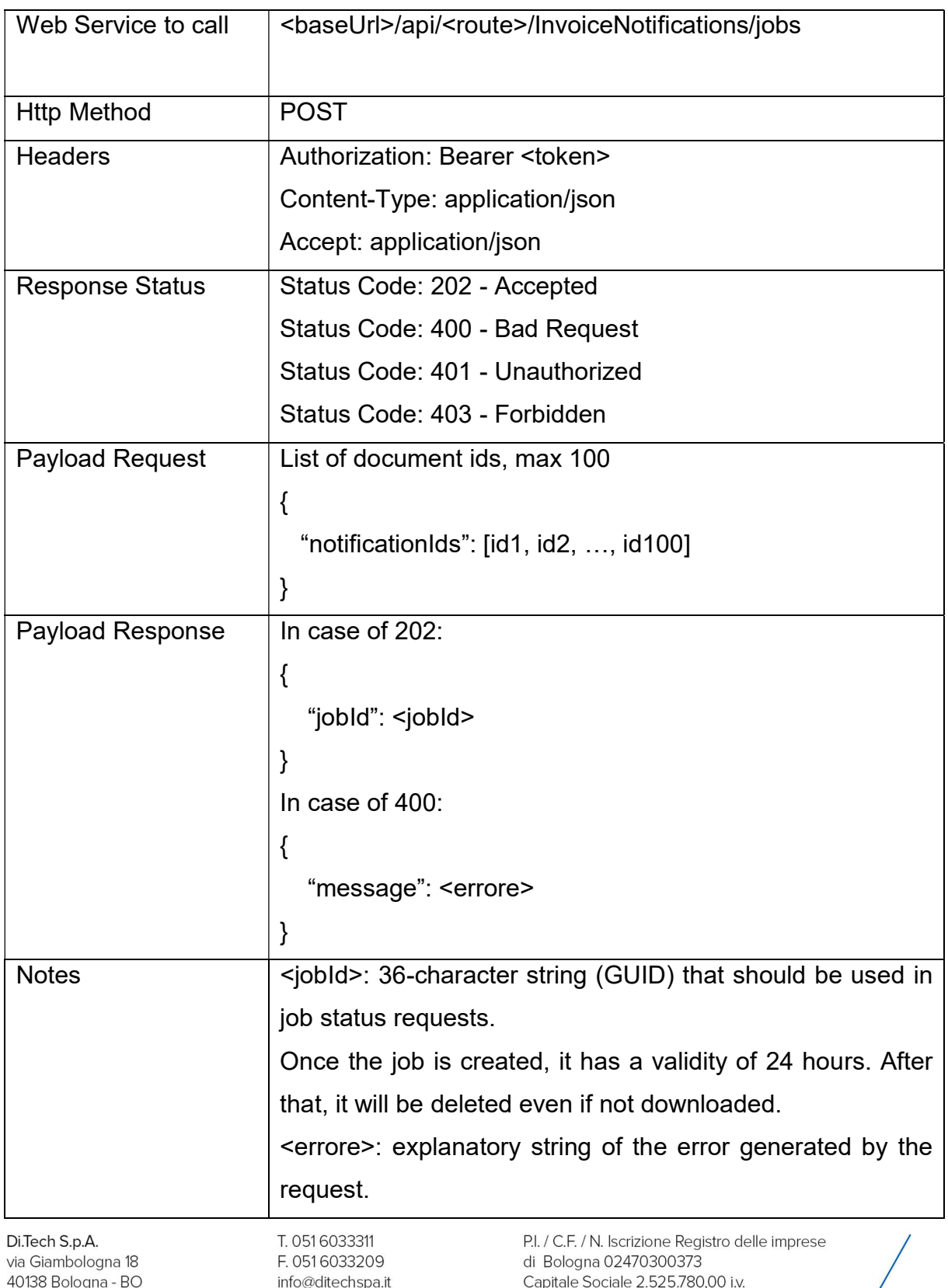

www.ditechonline.it

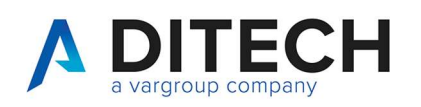

#### Response Status

HTTP 202 (Accepted): job in progress HTTP 400 (Bad Request): invalid input data HTTP 401 (Unauthorized): invalid token HTTP 403 (Forbidden): one or more notificationIds not found or for which the user does not have permissions

Di.Tech S.p.A. via Giambologna 18 40138 Bologna - BO T. 0516033311 F. 0516033209 info@ditechspa.it

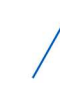

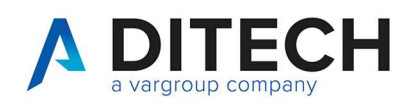

### 8 Downloading notifications

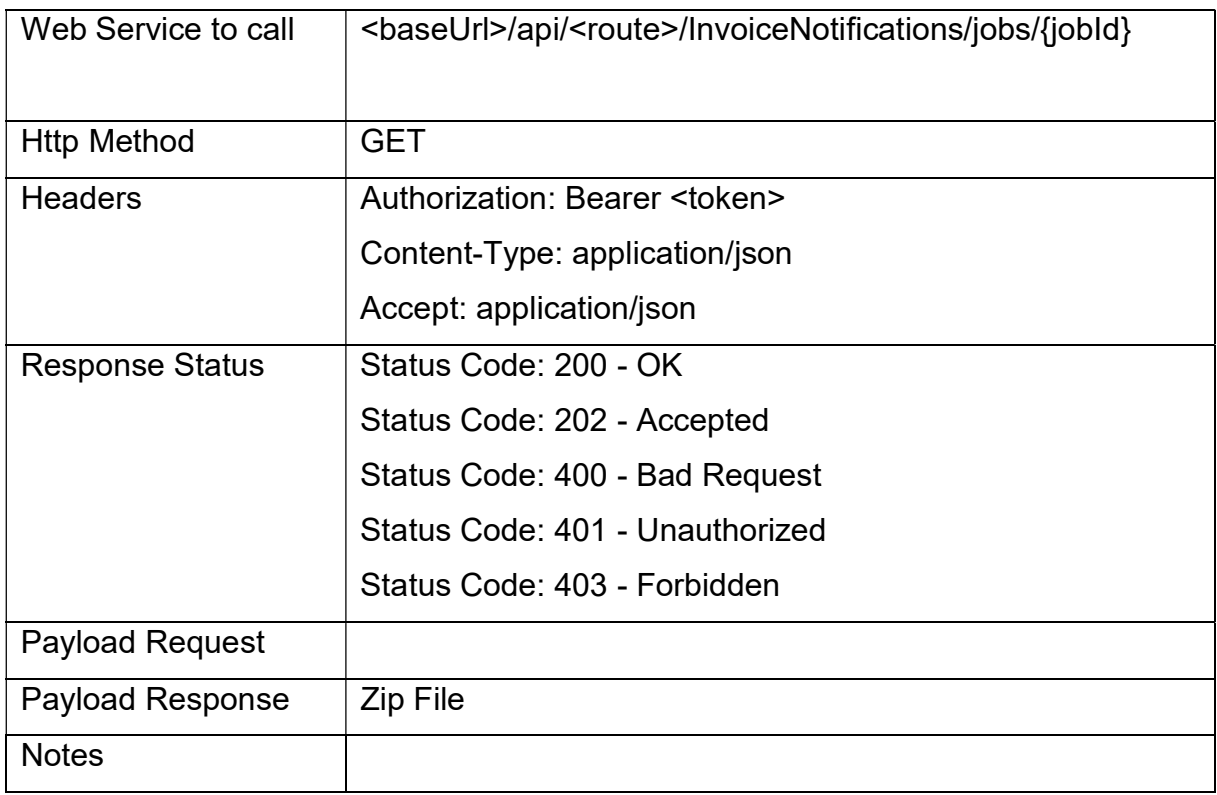

Response Status

HTTP 202 (Accepted): job in progress

HTTP 400 (Bad Request): invalid data input (invalid GUID)

HTTP 401 (Unauthorized): invalid token

HTTP 403 (Forbidden): GUID not found or for which the user does not have permissions HTTP 200 (OK): the response contains a zip file with the notification files and an indice.json file. the job will be reset after the response. To be able to download it again, a new job must be created. The response payload is a binary file with the content type application/octet-stream.

The indice.json file contains the list of notifications inside the zip file, indicating for each the notificationId, docId, progressivoInvio and fileName.

Di.Tech S.p.A. via Giambologna 18 40138 Bologna - BO

T. 0516033311 F. 0516033209 info@ditechspa.it

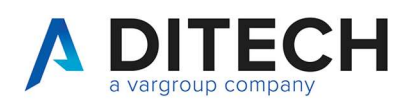

Example of the content of the indice.json file:

```
{ 
  "files": [ 
    { 
     "notificationId": 123, 
     "docId": 555, 
     "progressivoInvio": 1357, 
     "fileName": " filenamenotifica1.xml" 
    }, 
    { 
     "notificationId": 124, 
     "docId": 555, 
     "progressivoInvio": 1357, 
     "fileName": " filenamenotifica2.xml" 
    }, 
    { 
     "notificationId": 125, 
     "docId": 556, 
     "progressivoInvio": 1358, 
     "fileName": " filenamenotifica3.xml" 
    } 
  ] 
}
```
Di.Tech S.p.A. via Giambologna 18 40138 Bologna - BO

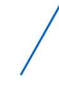

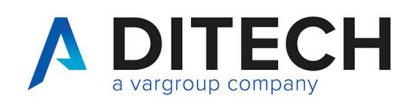

#### www.ditechonline.it

### 9 Mark notifications as taken

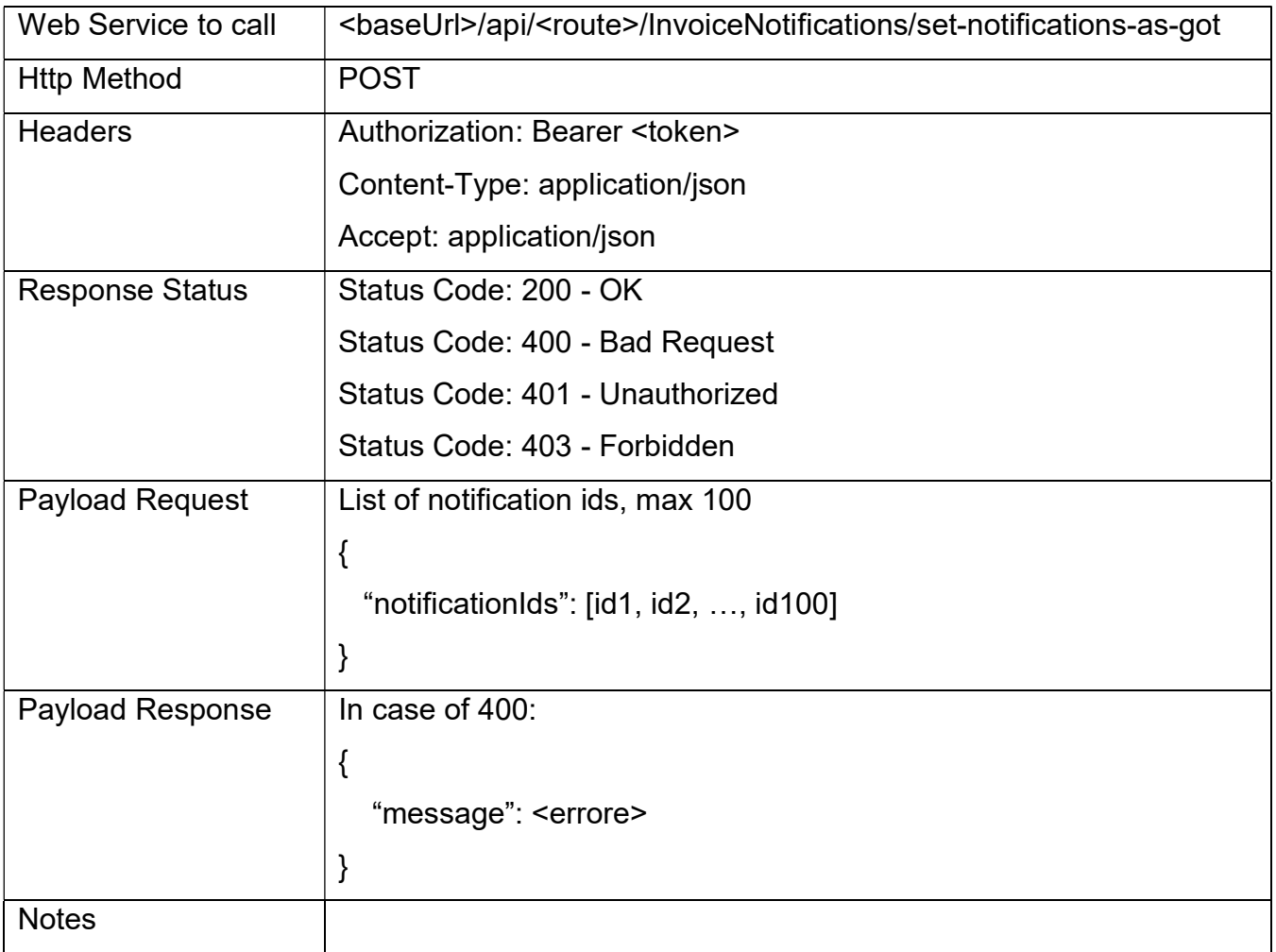

#### Response Status

HTTP 200 (OK): operation executed

HTTP 400 (Bad Request): invalid data input

HTTP 401 (Unauthorized): invalid token

HTTP 403 (Forbidden): one or more notification ids not found or for which the user does not have permissions

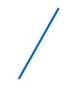

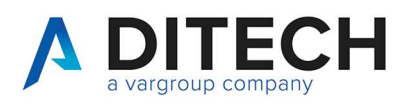

# 10 List of active and third-party invoices

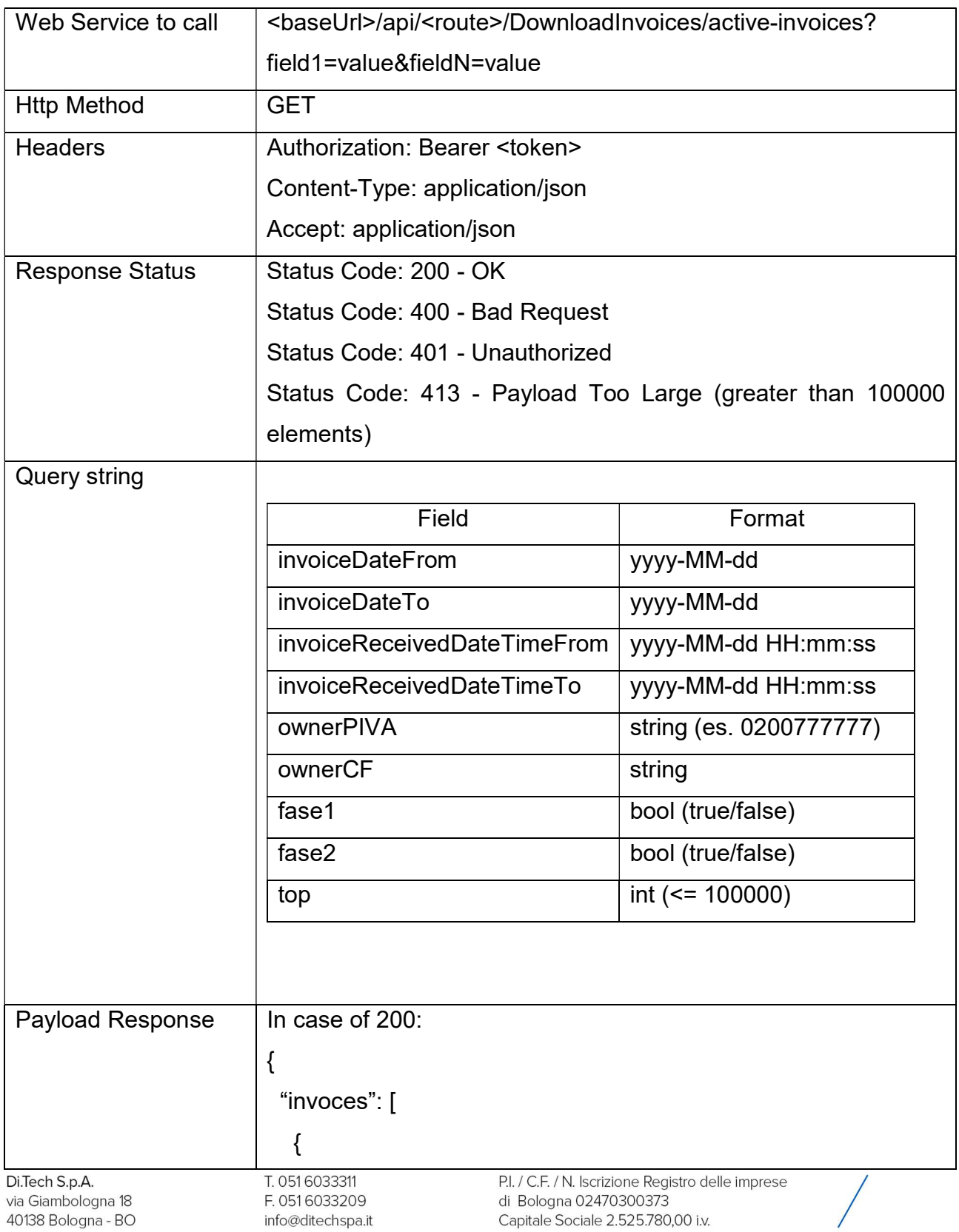

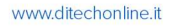

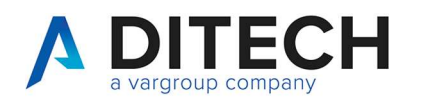

```
 "progressivoInvio": <progressivoInvio>, 
                                 "docId": <docId>, 
                                 "senderPIVA": "0200777777", 
                                 "senderCF": "", 
                                 "receiverPIVA": "02005004003", 
                                 "receiverCF": "", 
                                 "data": "2012-04-23", 
                                 "number": "77/C", 
                                 "documentType": "TD01", 
                                "sdild": "1204005",
                                 "dataRicezione": "2012-05-01 09:09:02", 
                                 "fileName": "filenamefattura.xml|p7m" 
                                }, 
                                { 
                                 "progressivoInvio": <progressivoInvio>, 
                                 "docId": <docId>, 
                                 "senderPIVA": "0200777777", 
                                 "senderCF": "", 
                                 "receiverPIVA": "02005088888", 
                                 "receiverCF": "", 
                                 "data": "2012-04-23", 
                                 "number": "78/C", 
                                 "documentType": "TD01", 
                                 "sdiId": "1204006", 
                                 "dataRicezione": "2012-04-23 19:09:02", 
                                 "fileName": "filenamefattura.xml|p7m" 
                                } 
                                ], 
                               "total": 2 
                            } Di.Tech S.p.A.
                            T. 051 6033311
                                                     P.I. / C.F. / N. Iscrizione Registro delle imprese
```
17

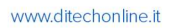

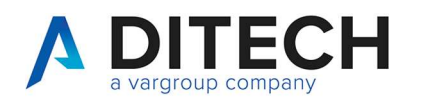

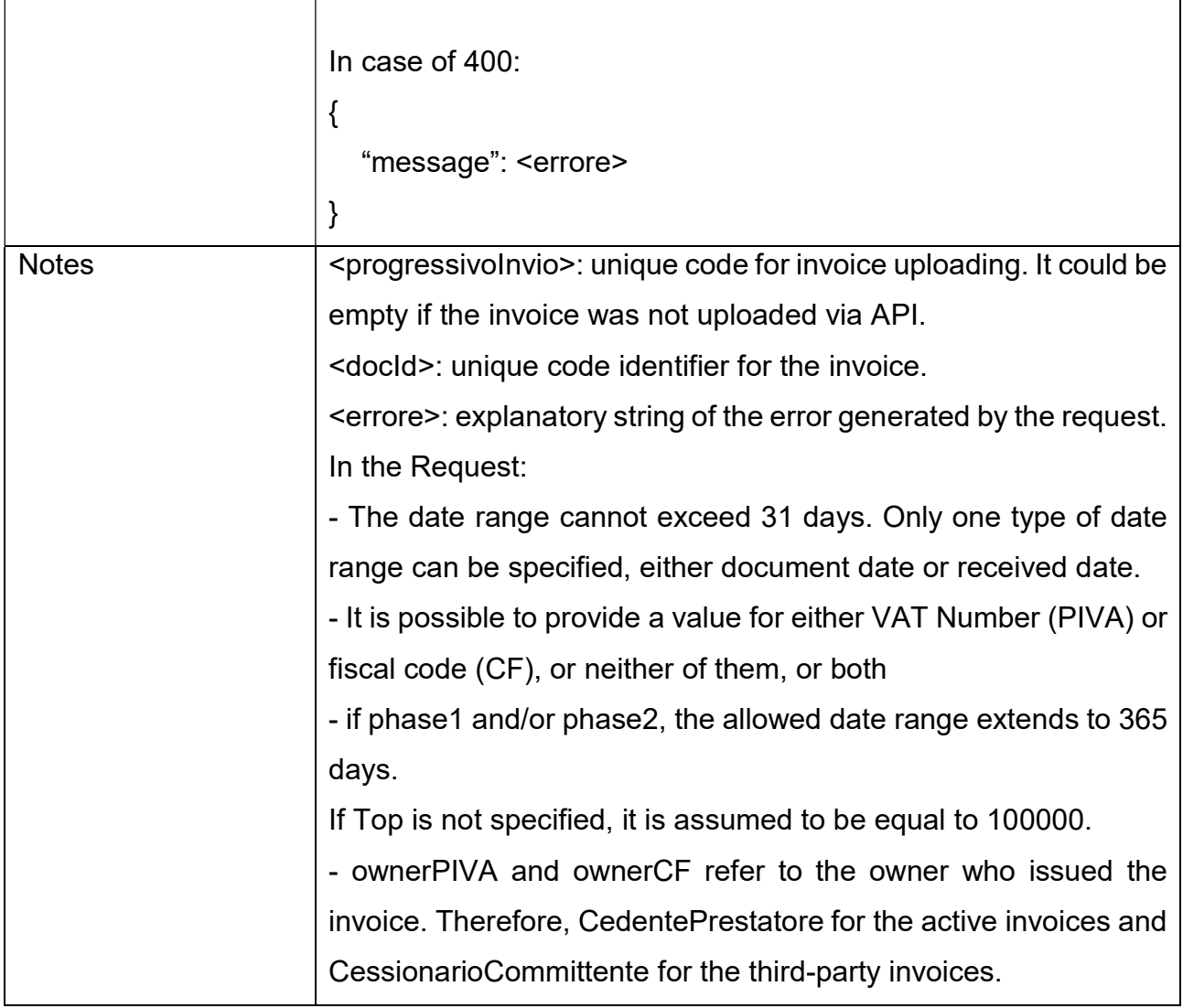

**Di.Tech S.p.A.**<br>via Giambologna 18<br>40138 Bologna - BO

T. 051 6033311 F. 0516033209 info@ditechspa.it

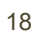

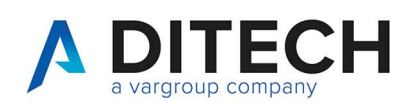

# 11 Booking the download of active invoices and third-party

### invoices with document id

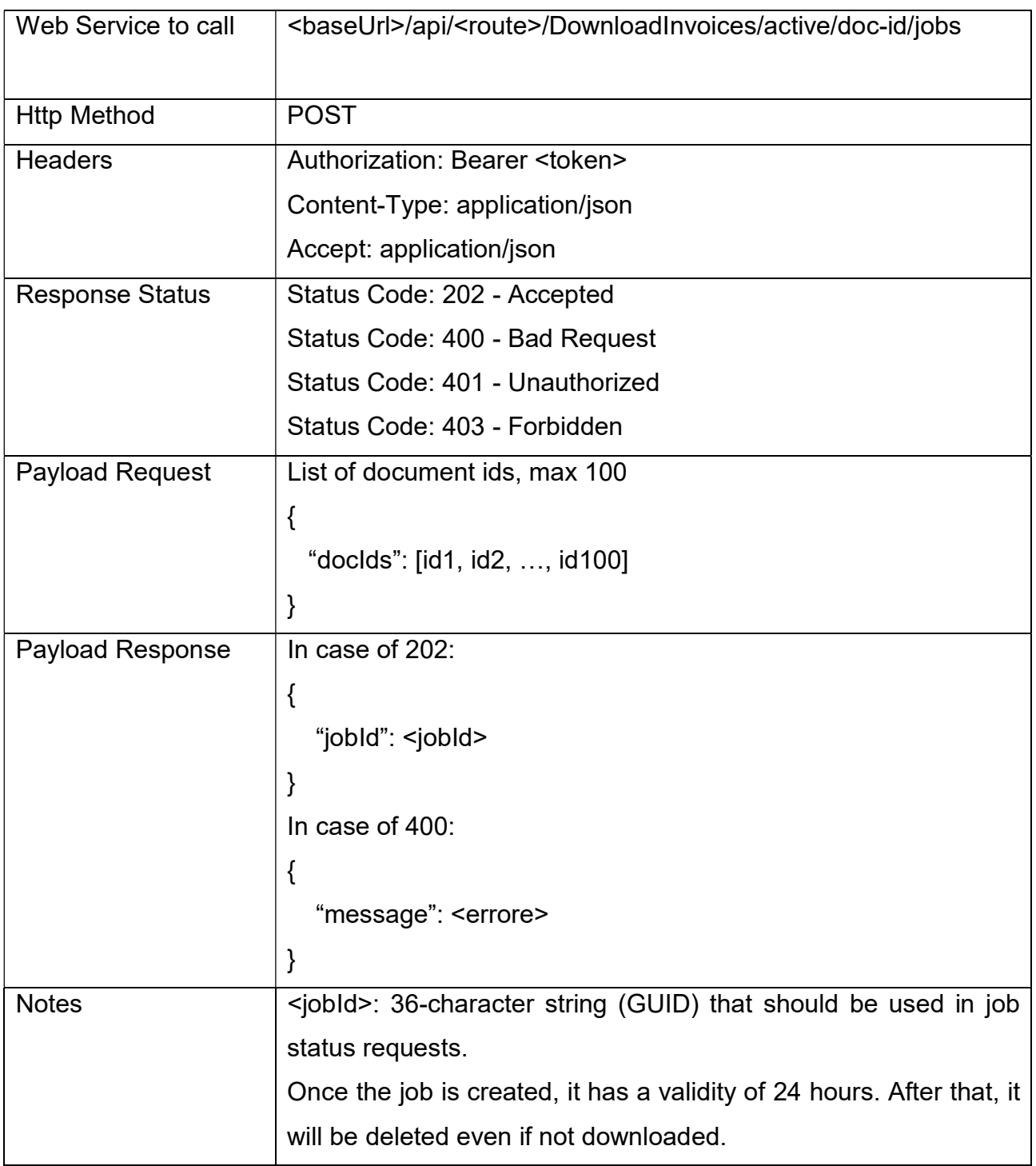

Di.Tech S.p.A. via Giambologna 18 40138 Bologna - BO T. 0516033311 F. 0516033209 info@ditechspa.it

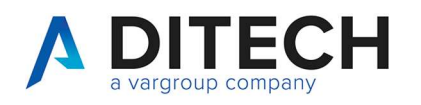

<errore>: explanatory string of the error generated by the request.

#### Response Status

HTTP 202 (Accepted): job in progress

HTTP 400 (Bad Request): invalid data input

HTTP 401 (Unauthorized): invalid token

HTTP 403 (Forbidden): one or more doc ids not found or for which the user does not have permissions

Di.Tech S.p.A. via Giambologna 18 40138 Bologna - BO

T. 0516033311 F. 0516033209 info@ditechspa.it

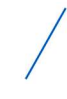

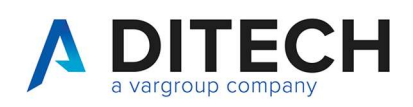

# 12 Booking the download active invoices and third-party

### invoices with progressive sending

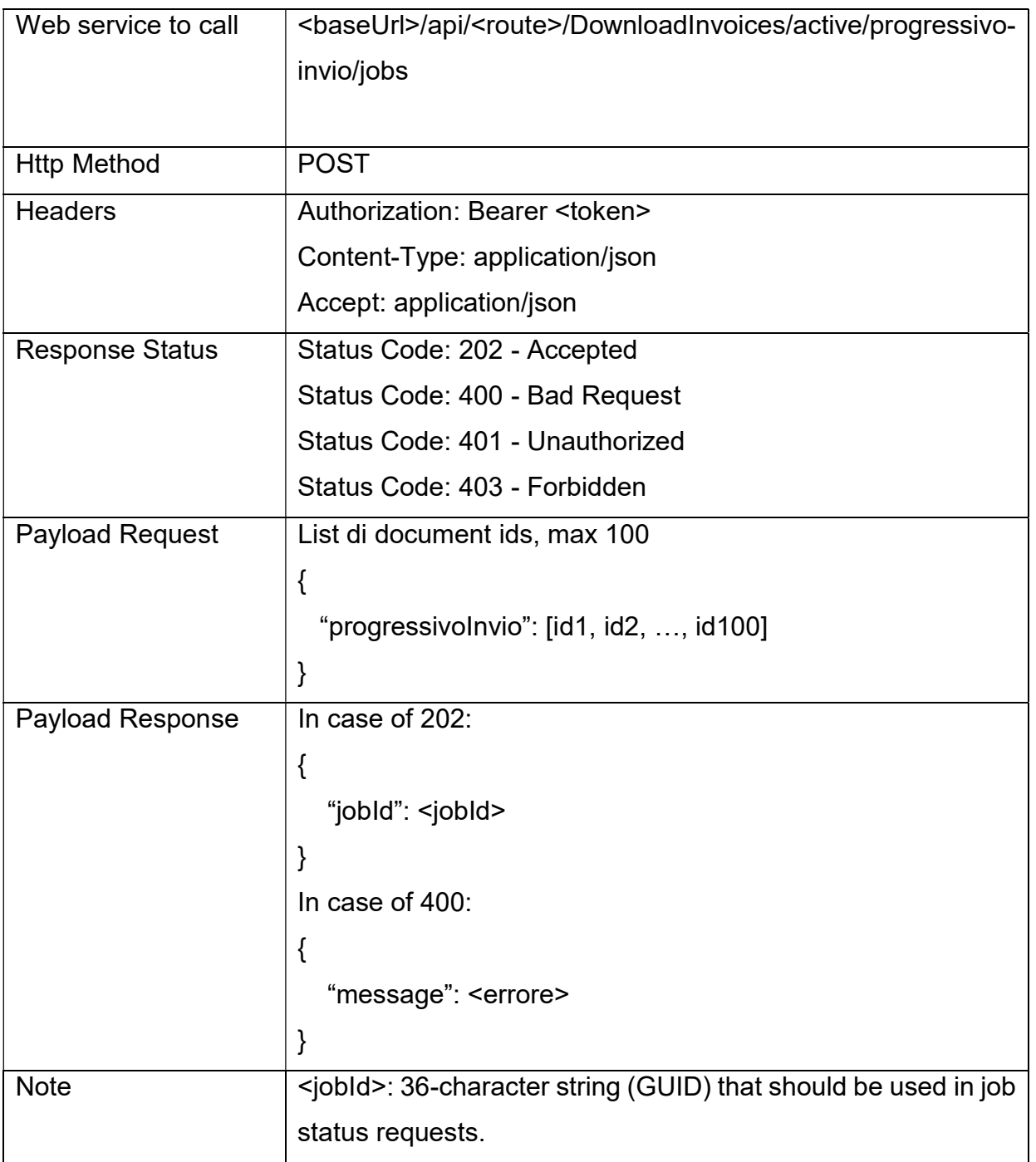

Di.Tech S.p.A. via Giambologna 18 40138 Bologna - BO T. 0516033311 F. 0516033209 info@ditechspa.it

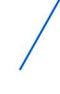

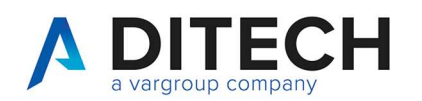

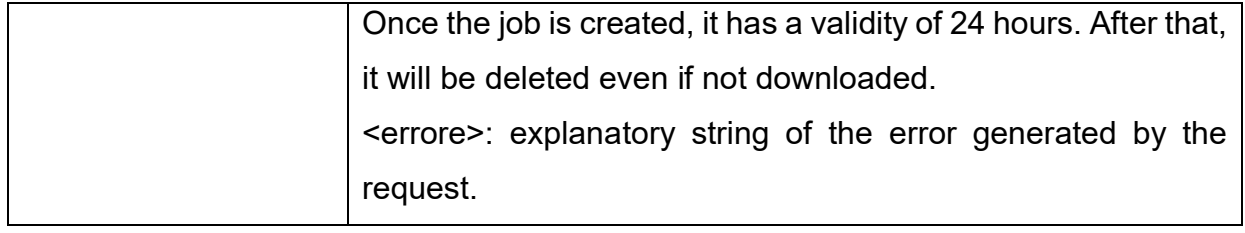

Response Status

- HTTP 202 (Accepted): job in progress
- HTTP 400 (Bad Request): invalid data input
- HTTP 401 (Unauthorized): invalid token

HTTP 403 (Forbidden): one or more document ids not found or for which the user does not have permissions

Di.Tech S.p.A. via Giambologna 18 40138 Bologna - BO

T. 0516033311 F. 0516033209 info@ditechspa.it

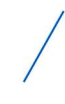

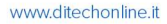

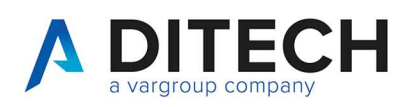

### 13 Downloading active invoices and third-party invoices

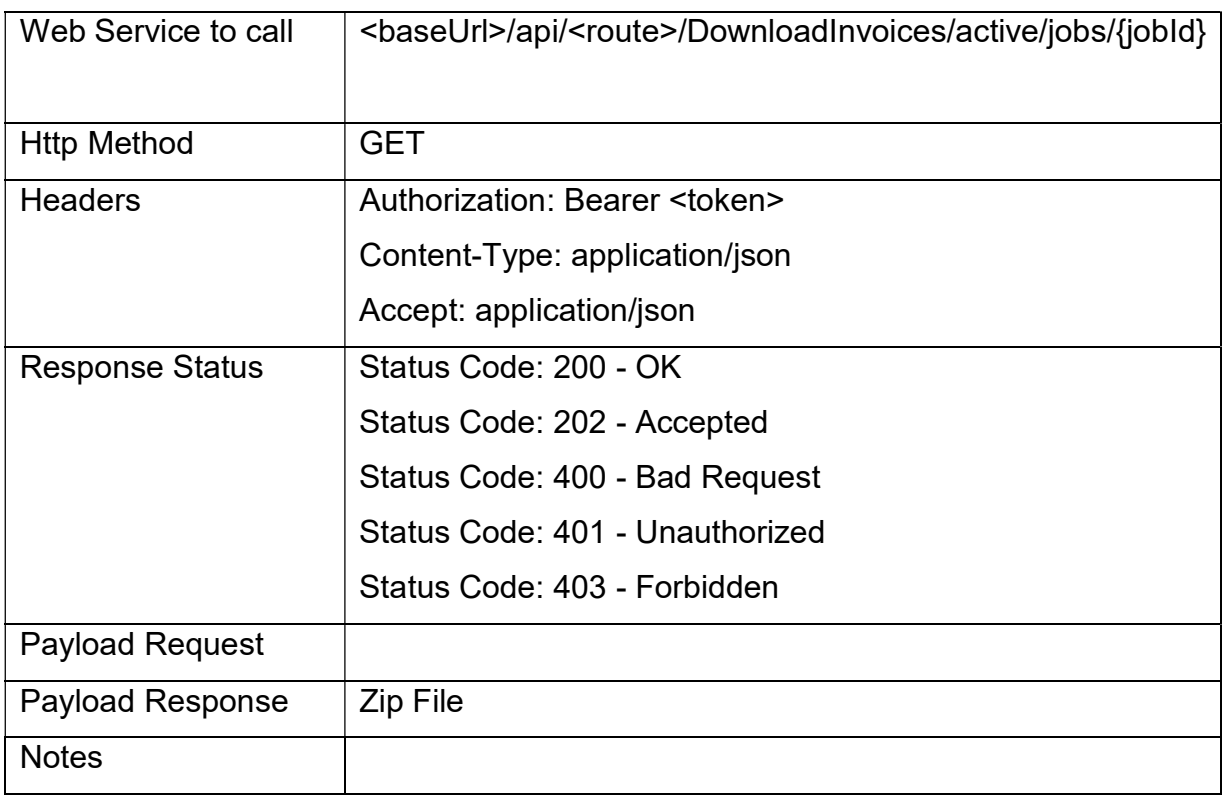

Response Status

HTTP 202 (Accepted): job in progress

HTTP 400 (Bad Request): invalid data input (invalid GUID)

HTTP 401 (Unauthorized): invalid token

HTTP 403 (Forbidden): GUID not found or for which the user does not have permissions HTTP 200 (OK): The response contains a zip file with the invoice files and an indice.json file. The job will be reset after the response. To be able to download it again, a new job must be created. The response payload is a binary file with the content type application/octet-stream.

The indice.json file contains the list of invoices inside the zip file, indicating for each the docId, progressivoInvio and fileName.

T. 0516033311 F. 0516033209 info@ditechspa.it

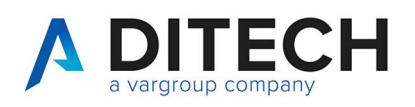

Example of the content of the indice.json file:

```
{ 
  "files": [ 
   { 
     "docId": 555, 
     "progressivoInvio": 1357, 
     "fileName": " filenamefattura1.xml" 
    }, 
    { 
     "docId": 556, 
     "progressivoInvio": 1358, 
     "fileName": " filenamefattura2.xml" 
    } 
  ] 
}
```
Di.Tech S.p.A. via Giambologna 18 40138 Bologna - BO

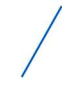

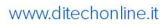

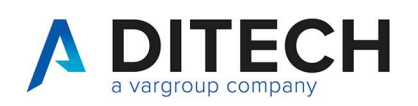

### 14 Set phase 1 with document id

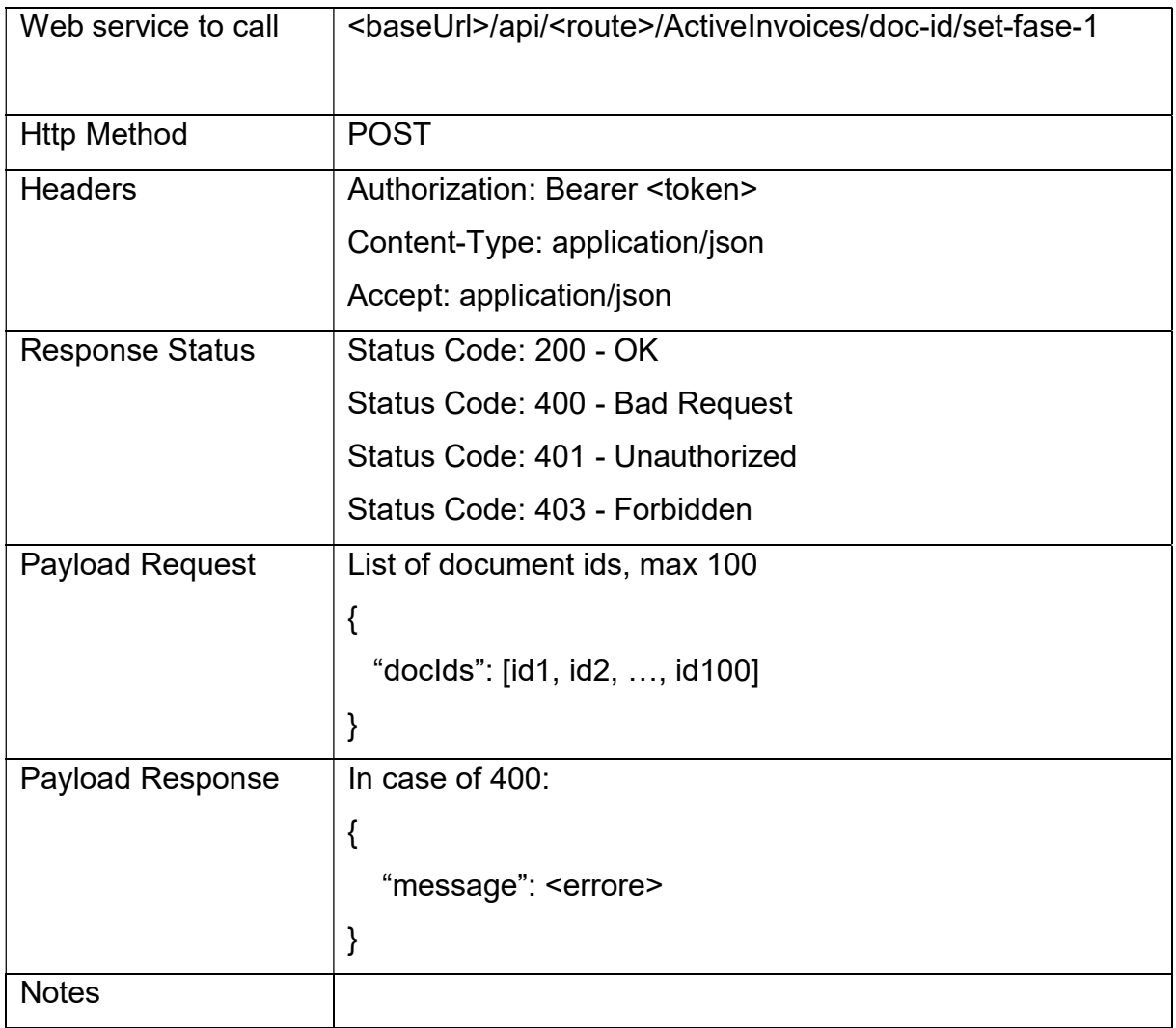

#### Response Status

HTTP 200 (OK): operation executed

HTTP 400 (Bad Request): invalid data input

HTTP 401 (Unauthorized): invalid token

HTTP 403 (Forbidden): one or more document ids not found or for which the user does not have permissions

Di.Tech S.p.A. via Giambologna 18 40138 Bologna - BO

T. 0516033311 F. 0516033209 info@ditechspa.it

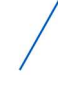

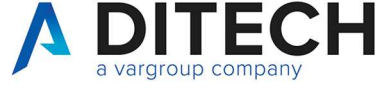

### 15 Clear phase 1 with document id

![](_page_25_Picture_114.jpeg)

#### Response Status

HTTP 200 (OK): operation executed

HTTP 400 (Bad Request): invalid data input

HTTP 401 (Unauthorized): invalid token

HTTP 403 (Forbidden): one or more document ids not found or for which the user does not have permissions

Di.Tech S.p.A. via Giambologna 18 40138 Bologna - BO

T. 0516033311 F. 0516033209 info@ditechspa.it

![](_page_25_Picture_12.jpeg)

![](_page_26_Picture_0.jpeg)

![](_page_26_Picture_1.jpeg)

## 16 Set phase 2 with document id

![](_page_26_Picture_112.jpeg)

#### Response Status

HTTP 200 (OK): operation executed

HTTP 400 (Bad Request): invalid data input

HTTP 401 (Unauthorized): invalid token

HTTP 403 (Forbidden): one or more document ids not found or for which the user does not have permissions

![](_page_26_Picture_12.jpeg)

![](_page_27_Picture_0.jpeg)

### 17 Clear phase 2 with document id

![](_page_27_Picture_114.jpeg)

#### Response Status

HTTP 200 (OK): operation executed

HTTP 400 (Bad Request): invalid data input

HTTP 401 (Unauthorized): invalid token

HTTP 403 (Forbidden): one or more document ids not found or for which the user does not have permissions

Di.Tech S.p.A. via Giambologna 18 40138 Bologna - BO

T. 0516033311 F. 0516033209 info@ditechspa.it

![](_page_27_Picture_12.jpeg)

![](_page_28_Picture_0.jpeg)

### 18 Set phase 1 with progressive sending

![](_page_28_Picture_113.jpeg)

#### Response Status

HTTP 200 (OK): operation executed

HTTP 400 (Bad Request): invalid data input

HTTP 401 (Unauthorized): invalid token

HTTP 403 (Forbidden): one or more progressivoInvio not found or for which the user does not have permissions

![](_page_28_Picture_12.jpeg)

![](_page_29_Picture_0.jpeg)

### 19 Clear phase 1 with progressive sending

![](_page_29_Picture_114.jpeg)

#### Response Status

HTTP 200 (OK): operation executed

HTTP 400 (Bad Request): invalid data input

HTTP 401 (Unauthorized): invalid token

HTTP 403 (Forbidden): one or more progressivoInvio not found or for which the user does not have permissions

Di.Tech S.p.A. Di.Iech S.p.A.<br>via Giambologna 18<br>40139 Balance - BO 40138 Bologna - BO

T. 0516033311 F. 0516033209 info@ditechspa.it

![](_page_29_Picture_12.jpeg)

![](_page_30_Picture_0.jpeg)

### 20 Set phase 2 with progressive sending

![](_page_30_Picture_113.jpeg)

#### Response Status

HTTP 200 (OK): operation executed

HTTP 400 (Bad Request): invalid data input

HTTP 401 (Unauthorized): invalid token

HTTP 403 (Forbidden): one or more progressivoInvio not found or for which the user does not have permissions

![](_page_30_Picture_12.jpeg)

![](_page_31_Picture_0.jpeg)

### 21 Clear phase 2 with progressive sending

![](_page_31_Picture_113.jpeg)

#### Response Status

HTTP 200 (OK): operation executed

HTTP 400 (Bad Request): invalid data input

HTTP 401 (Unauthorized): invalid token

HTTP 403 (Forbidden): one or more progressivoInvio not found or for which the user does not have permissions

Di.Tech S.p.A. via Giambologna 18 40138 Bologna - BO

T. 0516033311 F. 0516033209 info@ditechspa.it

![](_page_31_Picture_12.jpeg)

![](_page_32_Picture_0.jpeg)

#### www.ditechonline.it

# 22 Examples of responses to the status of an electronic invoice

#### 22.1 OI Notification with SDI rejection receipt

<Stati xmlns:xsi="http://www.w3.org/2001/XMLSchema-instance"

xmlns:xsd="http://www.w3.org/2001/XMLSchema">

<Stato>

 <NotificaDitech xmlns:xsd="http://www.w3.org/2001/XMLSchema" xmlns:xsi="http://www.w3.org/2001/XMLSchema-instance">

- <IdPaese>IT</IdPaese>
- <IdCodice>01100220305</IdCodice>

<IdPaeseCessionario>IT</IdPaeseCessionario>

- <IdCodiceCessionario>01100220307</IdCodiceCessionario>
- <TipoDocumento>TD01</TipoDocumento>

<Data>2023-01-23</Data>

<Numero>test-api-13</Numero>

- <IdPaeseTrasmittenteOrig>IT</IdPaeseTrasmittenteOrig>
- <IdCodiceTrasmittenteOrig>01100220305</IdCodiceTrasmittenteOrig>
- <ProgressivoInvioOrig>100013</ProgressivoInvioOrig>
- <NomeFileFatturaOrig>GetYourBill\_01100220305\_100013.xml</NomeFileFatturaOrig>
- <ProgressivoInvioSDI>2275508</ProgressivoInvioSDI>
- <TipoNotifica>OI</TipoNotifica>
- <IdentificativoSDI>27811526</IdentificativoSDI>
- <DataOraRicezioneNotifica>2023-03-20 09:02</DataOraRicezioneNotifica>
- </NotificaDitech>
- </Stato>

#### <Stato>

 <ns3:RicevutaScarto xmlns:ns3="http://ivaservizi.agenziaentrate.gov.it/docs/xsd/fattura/messaggi/v1.0" xmlns:ns2="http://www.w3.org/2000/09/xmldsig#" versione="1.0">

- <IdentificativoSdI>27811526</IdentificativoSdI>
- <NomeFile>IT02470300373\_9Xxk.xml</NomeFile>
- <Hash>159cadd73490a026d9306325b2acd260da78630e80acbe7bad17dd1b1fc74459</Hash>
- <DataOraRicezione>2023-03-20T09:01:03.000+01:00</DataOraRicezione>
- <ListaErrori>

#### <Errore>

Di.Tech S.p.A. via Giambologna 18 40138 Bologna - BO T. 0516033311 F. 0516033209 info@ditechspa.it

![](_page_32_Picture_36.jpeg)

![](_page_33_Picture_0.jpeg)

#### <Codice>00301</Codice>

<Descrizione>1.2.1.1.2 &lt;IdCodice&gt; non valido : 01100220305</Descrizione>

<Suggerimento>Verificare che il campo IdFiscaleIVA/IdCodice del "CedentePrestatore" sia

valido</Suggerimento>

</Errore>

<Errore>

<Codice>00305</Codice>

<Descrizione>1.4.1.1.2 &lt;ldCodice&gt; non valido : 01100220307</Descrizione>

<Suggerimento>Verificare che il campo IdFiscaleIVA/IdCodice del "CessionarioCommittente" sia

valido</Suggerimento>

</Errore>

</ListaErrori>

<MessageId>67616843</MessageId>

<ds:Signature xmlns:ds="http://www.w3.org/2000/09/xmldsig#" Id="Signature1">

// Rimosso per leggibilità

</ds:Signature>

</ns3:RicevutaScarto>

</Stato>

</Stati>

Di.Tech S.p.A. via Giambologna 18 40138 Bologna - BO T. 0516033311 F. 0516033209 info@ditechspa.it

![](_page_33_Picture_24.jpeg)

![](_page_34_Picture_0.jpeg)

#### 22.2 OI Notification with SDI Delivery receipt

<Stati xmlns:xsi="http://www.w3.org/2001/XMLSchema-instance" xmlns:xsd="http://www.w3.org/2001/XMLSchema">

<Stato>

 <NotificaDitech xmlns:xsd="http://www.w3.org/2001/XMLSchema" xmlns:xsi="http://www.w3.org/2001/XMLSchema-instance">

<IdPaese>IT</IdPaese>

<IdCodice>03828620488</IdCodice>

<CodiceFiscale>03828620488</CodiceFiscale>

<IdPaeseCessionario>IT</IdPaeseCessionario>

<IdCodiceCessionario>03301640482</IdCodiceCessionario>

<TipoDocumento>TD24</TipoDocumento>

<Data>2023-03-01</Data>

<Numero>test-api-14</Numero>

<IdPaeseTrasmittenteOrig>IT</IdPaeseTrasmittenteOrig>

<IdCodiceTrasmittenteOrig>01100220305</IdCodiceTrasmittenteOrig>

<ProgressivoInvioOrig>100014</ProgressivoInvioOrig>

<NomeFileFatturaOrig>GetYourBill\_01100220305\_100014.xml</NomeFileFatturaOrig>

<ProgressivoInvioSDI>2275509</ProgressivoInvioSDI>

<TipoNotifica>OI</TipoNotifica>

<IdentificativoSDI>27811559</IdentificativoSDI>

<DataOraRicezioneNotifica>2023-03-20 09:58</DataOraRicezioneNotifica>

</NotificaDitech>

</Stato>

<Stato>

 <ns3:RicevutaConsegna xmlns:ns3="http://ivaservizi.agenziaentrate.gov.it/docs/xsd/fattura/messaggi/v1.0" xmlns:ns2="http://www.w3.org/2000/09/xmldsig#" versione="1.0">

<IdentificativoSdI>27811559</IdentificativoSdI>

<NomeFile>IT02470300373\_9Xxl.xml</NomeFile>

<Hash>5952592c2258156158488c521dd13eaf039ac24edba403716604f36d9a79a6b7</Hash>

<DataOraRicezione>2023-03-20T09:57:17.000+01:00</DataOraRicezione>

<DataOraConsegna>2023-03-20T09:57:41.000+01:00</DataOraConsegna>

<Destinatario>

<Codice>DTI1I04</Codice>

</Destinatario>

#### <MessageId>67632260</MessageId>

Di.Tech S.p.A. via Giambologna 18 40138 Bologna - BO T. 0516033311 F. 0516033209 info@ditechspa.it

![](_page_35_Picture_1.jpeg)

<ds:Signature xmlns:ds="http://www.w3.org/2000/09/xmldsig#" Id="Signature1">

// Rimosso per leggibilità

</ds:Signature>

</ns3:RicevutaConsegna>

</Stato>

</Stati>

Di.Tech S.p.A. via Giambologna 18 40138 Bologna - BO T. 051 6033311 F. 0516033209 info@ditechspa.it

![](_page_35_Picture_11.jpeg)

![](_page_36_Picture_0.jpeg)

![](_page_36_Picture_1.jpeg)

#### 22.3 SI Notification

<Stati xmlns:xsi="http://www.w3.org/2001/XMLSchema-instance"

xmlns:xsd="http://www.w3.org/2001/XMLSchema">

<Stato>

<NotificaDitech xmlns:xsd="http://www.w3.org/2001/XMLSchema"

xmlns:xsi="http://www.w3.org/2001/XMLSchema-instance">

<IdPaese>IT</IdPaese>

<IdCodice>03828620488</IdCodice>

<CodiceFiscale>03828620488</CodiceFiscale>

<IdPaeseCessionario>IT</IdPaeseCessionario>

<IdCodiceCessionario>03301640482</IdCodiceCessionario>

<TipoDocumento>TD24</TipoDocumento>

<Data>2023-03-01</Data>

<Numero>test-api-14</Numero>

<IdPaeseTrasmittenteOrig>IT</IdPaeseTrasmittenteOrig>

<IdCodiceTrasmittenteOrig>01100220305</IdCodiceTrasmittenteOrig>

<ProgressivoInvioOrig>100015</ProgressivoInvioOrig>

<NomeFileFatturaOrig>GetYourBill\_01100220305\_100015.xml</NomeFileFatturaOrig>

<TipoNotifica>SI</TipoNotifica>

<DataOraRicezioneNotifica>2023-03-20 09:56</DataOraRicezioneNotifica>

<Scarto>

<ListaErrori>

<Errore>

<Descrizione> Fattura "test-api-14" esistente</Descrizione>

</Errore>

</ListaErrori>

</Scarto>

</NotificaDitech>

</Stato>

</Stati>

Di.Tech S.p.A. via Giambologna 18 40138 Bologna - BO T. 0516033311 F. 0516033209 info@ditechspa.it